## Package 'lindia'

August 11, 2023

Type Package

Title Automated Linear Regression Diagnostic

Version 0.10

Description Provides a set of streamlined functions that allow easy generation of linear regression diagnostic plots necessarily for checking linear model assumptions. This package is meant for easy scheming of linear regression diagnostics, while preserving merits of ``The Grammar of Graphics'' as implemented in 'ggplot2'. See the 'ggplot2' website for more information regarding the specific capability of graphics.

**Depends**  $R (= 3.2.2)$ 

License MIT + file LICENSE

Encoding UTF-8

RoxygenNote 7.2.3

Imports MASS, ggplot2, gridExtra

URL <https://github.com/yeukyul/lindia>

BugReports <https://github.com/yeukyul/lindia/issues>

NeedsCompilation no

Author Yeuk Yu Lee [aut, cre], Samuel Ventura [aut]

Maintainer Yeuk Yu Lee <lyeukyu@gmail.com>

Repository CRAN

Date/Publication 2023-08-10 22:40:02 UTC

### R topics documented:

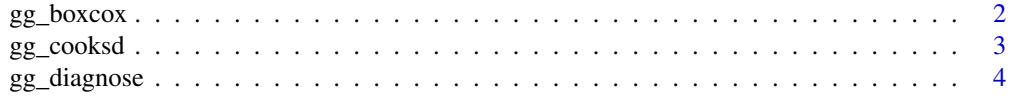

#### <span id="page-1-0"></span>2 gg\_boxcox

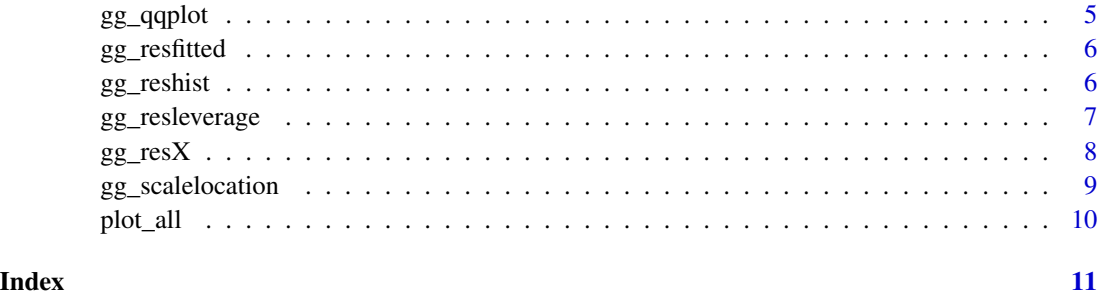

gg\_boxcox *Plot boxcox graph in ggplot with suggested lambda transformation*

#### Description

Plot boxcox graph in ggplot with suggested lambda transformation

#### Usage

```
gg_boxcox(fitted.lm, showlambda = TRUE, lambdaSF = 3, scale.factor = 0.5)
```
#### Arguments

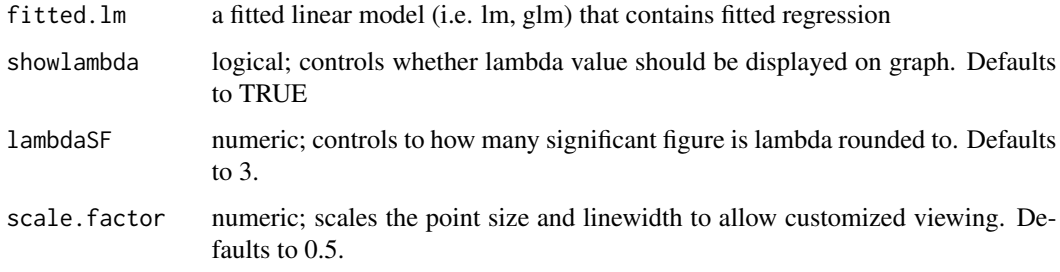

#### Value

A ggplot object that contains boxcox graph

```
library(MASS)
data(Cars93)
cars_lm <- lm(Price ~ Passengers + Length + RPM, data = Cars93)
gg_boxcox(cars_lm)
```
<span id="page-2-0"></span>

Plot cook's distance graph

#### Usage

```
gg_cooksd(
 fitted.lm,
 label = TRUE,
  show.threshold = TRUE,
  threshold = "convention",
  scale.factor = 0.5)
```
#### Arguments

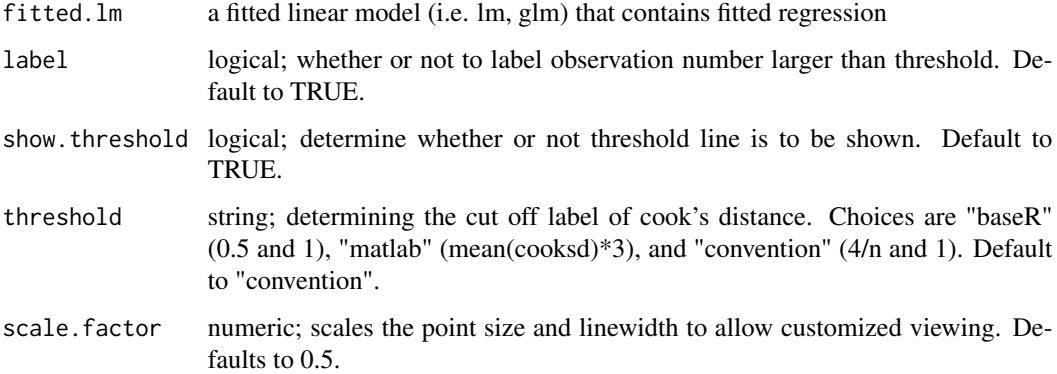

#### Value

A ggplot object that contains a cook's distance plot

```
library(MASS)
data(Cars93)
cars_lm <- lm(Price ~ Passengers + Length + RPM, data = Cars93)
gg_cooksd(cars_lm)
```
<span id="page-3-0"></span>

Plot all diagnostic plots given fitted linear regression line.

#### Usage

```
gg_diagnose(
  fitted.lm,
  theme = NULL,
 ncol = NA,
 plot.all = TRUE,
 mode = "all",scale.factor = 0.5,
 boxcox = FALSE,
 max.per.page = NA
)
```
#### Arguments

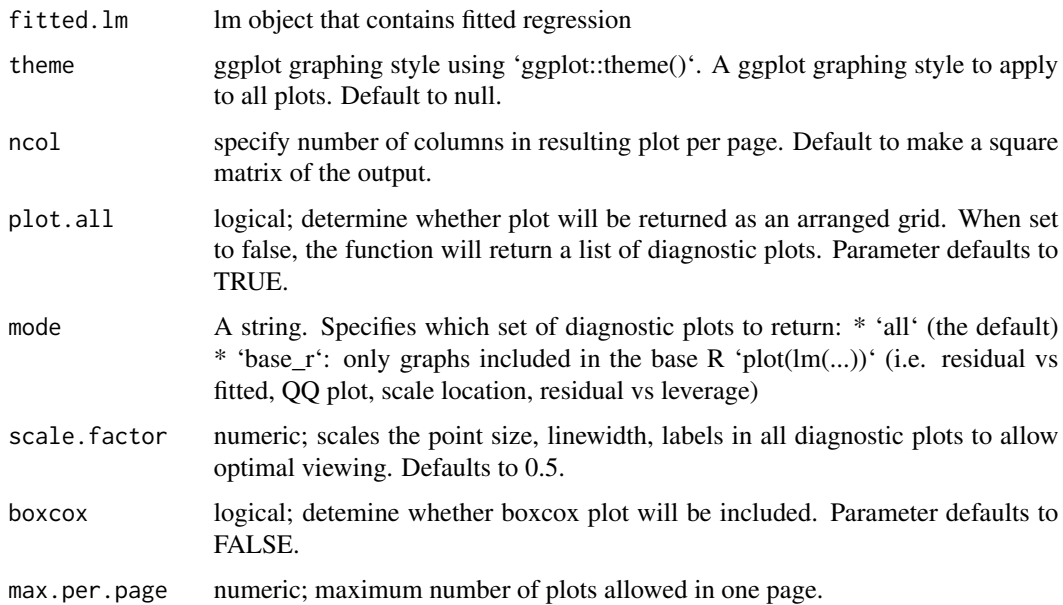

#### Value

An arranged grid of linear model diagnostics plots in ggplot. If plot.all is set to FALSE, a list of ggplot objects will be returned instead. Name of the plots are set to respective variable names.

#### <span id="page-4-0"></span> $gg \_qq$ plot $\qquad \qquad$  5

#### Examples

```
library(MASS)
data(Cars93)
# a regression with categorical variable
cars_lm <- lm(Price ~ Passengers + Length + RPM + Origin, data = Cars93)
gg_diagnose(cars_lm)
# customize which diagnostic plot is included
plots <- gg_diagnose(cars_lm, plot.all = FALSE)
names(plots) # get name of the plots
exclude_plots <- plots[-c(1, 3) ] #exclude certain diagnostics plots
include plots < - plots[c(1, 3)] # include certain diagnostics plots
plot_all(exclude_plots) # make use of plot_all() in lindia
plot_all(include_plots)
```
gg\_qqplot *Plot quantile-quantile plot (QQPlot) in ggplot with qqline shown.*

#### Description

Plot quantile-quantile plot (QQPlot) in ggplot with qqline shown.

#### Usage

```
gg_qqplot(fitted.lm, scale.factor = 1)
```
#### Arguments

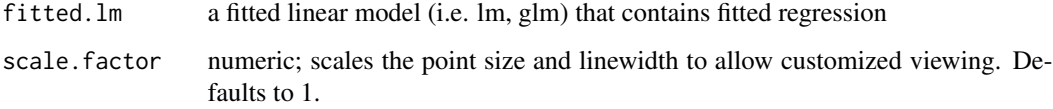

#### Value

A qqplot with fitted qqline

```
library(MASS)
data(Cars93)
cars_lm <- lm(Price ~ Passengers + Length + RPM, data = Cars93)
gg_qqplot(cars_lm)
```
<span id="page-5-0"></span>

Generate residual plot of residuals against fitted value

#### Usage

```
gg_resfitted(fitted.lm, scale.factor = 1)
```
#### Arguments

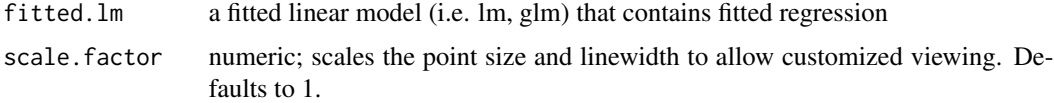

#### Value

A ggplot object

#### Examples

```
library(MASS)
data(Cars93)
cars_lm <- lm(Price ~ Passengers + Length + RPM, data = Cars93)
gg_resfitted(cars_lm)
```
gg\_reshist *Generate histogram of residuals in ggplot.*

#### Description

Generate histogram of residuals in ggplot.

#### Usage

gg\_reshist(fitted.lm, bins = NULL)

#### Arguments

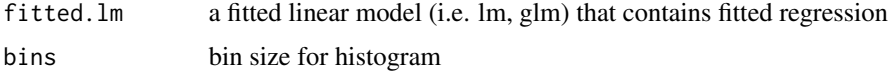

#### <span id="page-6-0"></span>gg\_resleverage 7

#### Value

A ggplot object

#### Examples

```
library(MASS)
data(Cars93)
cars_lm <- lm(Price~ Passengers + Length + RPM, data = Cars93)
gg_reshist(cars_lm)
# specify number of bins
gg_reshist(cars_lm, bins = 20)
```
gg\_resleverage *Plot residual versus leverage plot in ggplot.*

#### Description

Plot residual versus leverage plot in ggplot.

#### Usage

```
gg_resleverage(fitted.lm, method = "loess", se = FALSE, scale.factor = 1)
```
#### Arguments

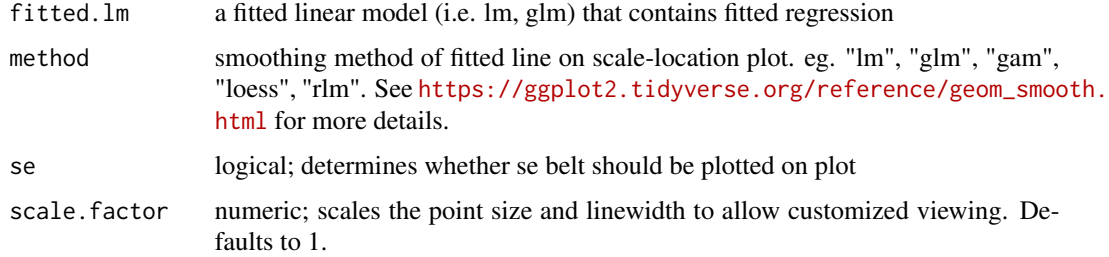

#### Value

A ggplot object that contains residual vs. leverage graph

```
library(MASS)
data(Cars93)
cars_lm <- lm(Price ~ Passengers + Length + RPM, data = Cars93)
gg_resleverage(cars_lm)
```
<span id="page-7-0"></span>

Generate residual plot of residuals against predictors

#### Usage

```
gg_resX(
  fitted.lm,
 plot.all = TRUE,
  scale.factor = 0.5,
 max.per.page = NA,
  ncol = NA)
```
#### Arguments

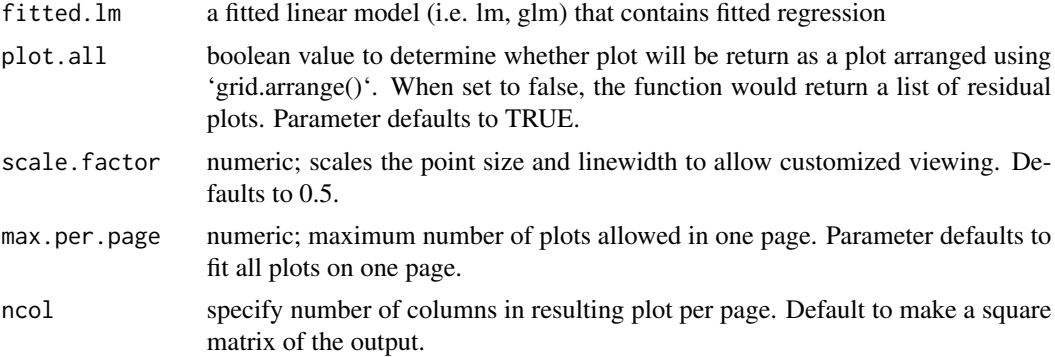

#### Value

An arranged grid of residuals against predictor values plots in ggplot. If plotall is set to FALSE, a list of ggplot objects will be returned instead. Name of the plots are set to respective variable names.

```
library(MASS)
data(Cars93)
# a regression with categorical variable
cars_lm <- lm(Price ~ Passengers + Length + RPM + Origin, data = Cars93)
gg_resX(cars_lm)
# customize which diagnostic plot is included by have gg_resX to return a list of plots
plots <- gg_resX(cars_lm, plot.all = FALSE)
names(plots) # get name of the plots
exclude_plots <- plots[-1 ] #exclude certain residual plots
```

```
include_plots <- plots[1] # include certain residual plots
plot_all(exclude_plots) # make use of plot_all() in lindia
plot_all(include_plots)
```
gg\_scalelocation *Plot scale-location (also called spread-location plot) in ggplot.*

#### Description

Plot scale-location (also called spread-location plot) in ggplot.

#### Usage

```
gg_scalelocation(fitted.lm, method = "loess", scale.factor = 1, se = FALSE)
```
#### Arguments

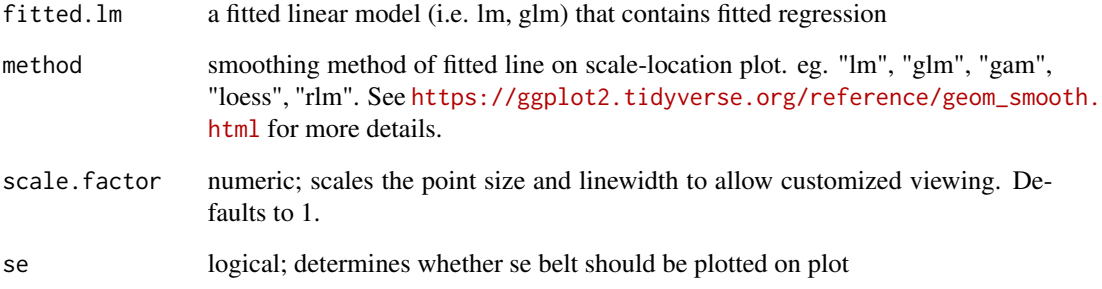

#### Value

A ggplot object that contains scale-location graph

```
library(MASS)
data(Cars93)
cars_lm <- lm(Price ~ Passengers + Length + RPM, data = Cars93)
gg_scalelocation(cars_lm)
```
<span id="page-9-0"></span>

Plot all given plots in a square matrix form.

#### Usage

plot\_all(plots, ncol = NA, max.per.page = NA)

#### Arguments

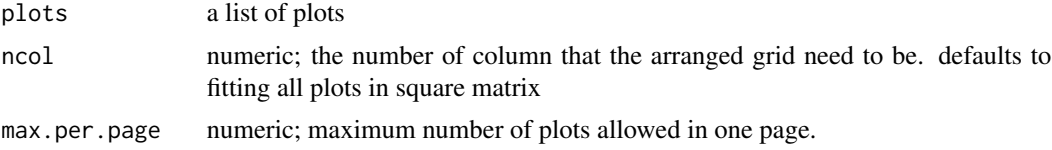

#### Value

plots in a given list arrangeed using gridExtra

```
library(MASS)
data(Cars93)
# a regression with categorical variable
cars_lm <- lm(Price ~ Passengers + Length + RPM + Origin, data = Cars93)
plots <- gg_diagnose(cars_lm, plot.all = FALSE)
names(plots)
selected.plots <- plots[-c(2, 5)]
plot_all(selected.plots)
```
# <span id="page-10-0"></span>Index

gg\_boxcox, [2](#page-1-0) gg\_cooksd, [3](#page-2-0) gg\_diagnose, [4](#page-3-0) gg\_qqplot, [5](#page-4-0) gg\_resfitted, [6](#page-5-0) gg\_reshist, [6](#page-5-0) gg\_resleverage, [7](#page-6-0) gg\_resX, [8](#page-7-0) gg\_scalelocation, [9](#page-8-0)

plot\_all, [10](#page-9-0)